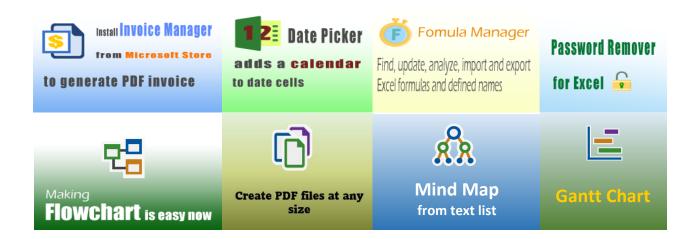

#### Simple Sample: Adding Discount Column

## 400+ Free Excel Invoice Templates

### **Uniform Software**

Template#: c4061
Paper Size: A4 (210 mm x 297 mm)
Sales Invoice Templates

Scroll down to find the PDF invoice on the next page.

# Uniform Software

# **Your Company Name**

## **INVOICE**

Street Address City, ST ZIP Code Phone Number, Web Address, etc.

DATE: INVOICE #:

| BILL TO         |                | SHIP TO         |          |       |  |  |
|-----------------|----------------|-----------------|----------|-------|--|--|
| Name            |                | Name            |          |       |  |  |
| Address         |                | Address         |          |       |  |  |
| City, State ZIP |                | City, State ZIP |          |       |  |  |
| Country         |                | Country         |          |       |  |  |
| Phone           |                | Contact         |          |       |  |  |
| Email           |                |                 |          |       |  |  |
| Client #        |                |                 |          |       |  |  |
| P.O. #          | Salos Ron Namo | Chin Data       | Chin Via | Tommo |  |  |

| Description              | Quantity            | Unit Price | Discount | Line Total |
|--------------------------|---------------------|------------|----------|------------|
| Test Product 2 (Service) | 1                   | 200.00     | 10.00    | 190.00     |
|                          |                     |            |          |            |
|                          |                     |            |          |            |
|                          |                     |            |          |            |
|                          |                     |            |          |            |
|                          |                     |            |          |            |
|                          |                     |            |          |            |
|                          |                     |            |          |            |
|                          |                     |            |          |            |
|                          |                     |            |          |            |
|                          |                     |            |          |            |
|                          |                     |            |          |            |
|                          |                     |            |          |            |
|                          | 190.00              |            |          |            |
|                          | 10.00               |            |          |            |
| NOTES:                   | PST                 | 8.000%     | 15.20    |            |
|                          |                     | GST        | 6.000%   |            |
|                          | SHIPPING & HANDLING |            | -        |            |
|                          |                     |            | TOTAL    | 216.60     |